#### **ООО «АИС Город»**

#### **СОГЛАСОВАНО УТВЕРЖДАЮ**

« $\frac{2023 \text{ r}}{2023 \text{ r}}$ 

«\_\_\_» \_\_\_\_\_\_\_\_\_\_\_\_\_2023 г.

# АВТОМАТИЗИРОВАННАЯ ИНФОРМАЦИОННАЯ СИСТЕМА АИС ГОРОД. ПРИБОРНЫЙ УЧЕТ

Руководство по установке.

На 11 листах

г. Ульяновск, 2023

### <span id="page-1-0"></span>**ОГЛАВЛЕНИЕ**

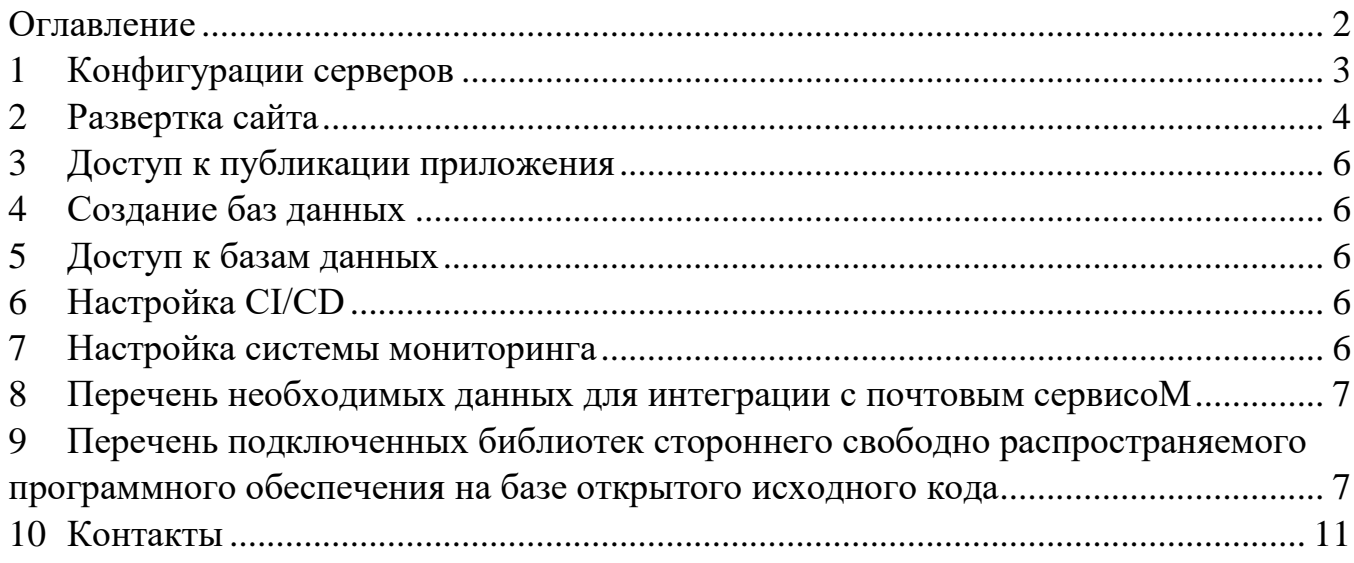

# <span id="page-2-0"></span>**1 КОНФИГУРАЦИИ СЕРВЕРОВ**

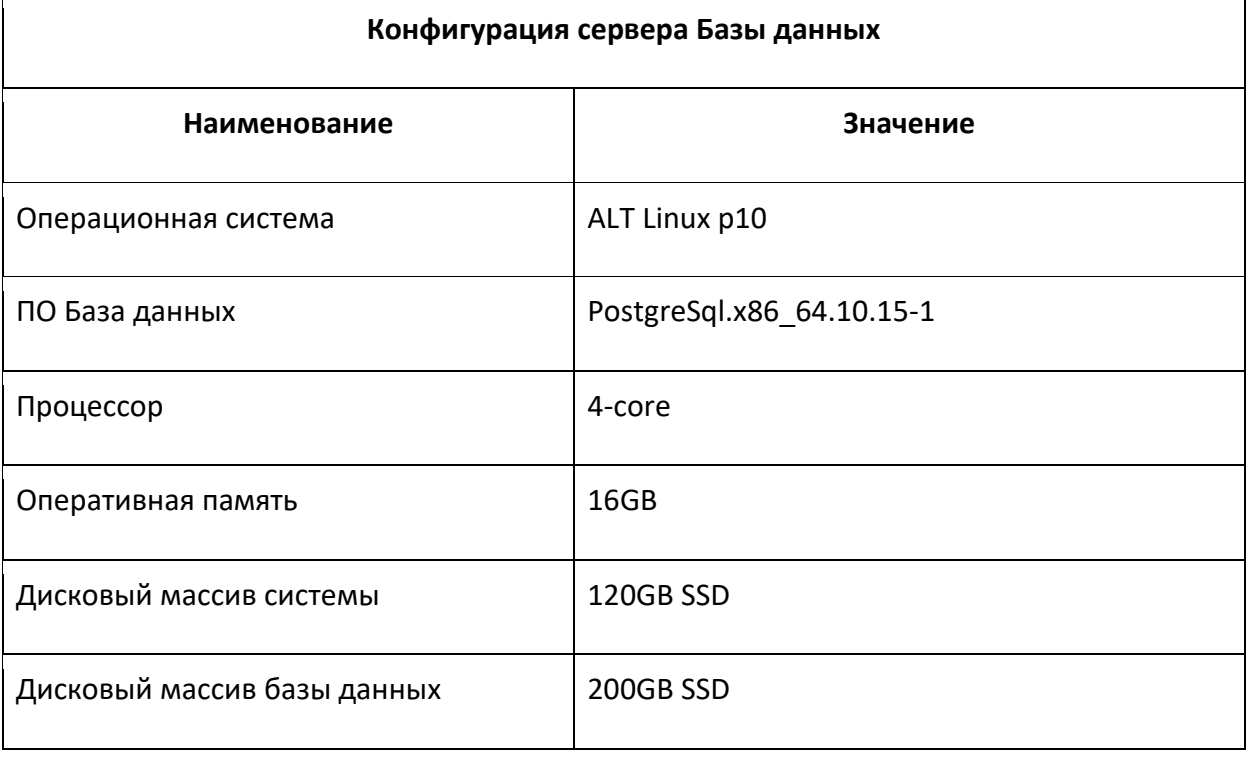

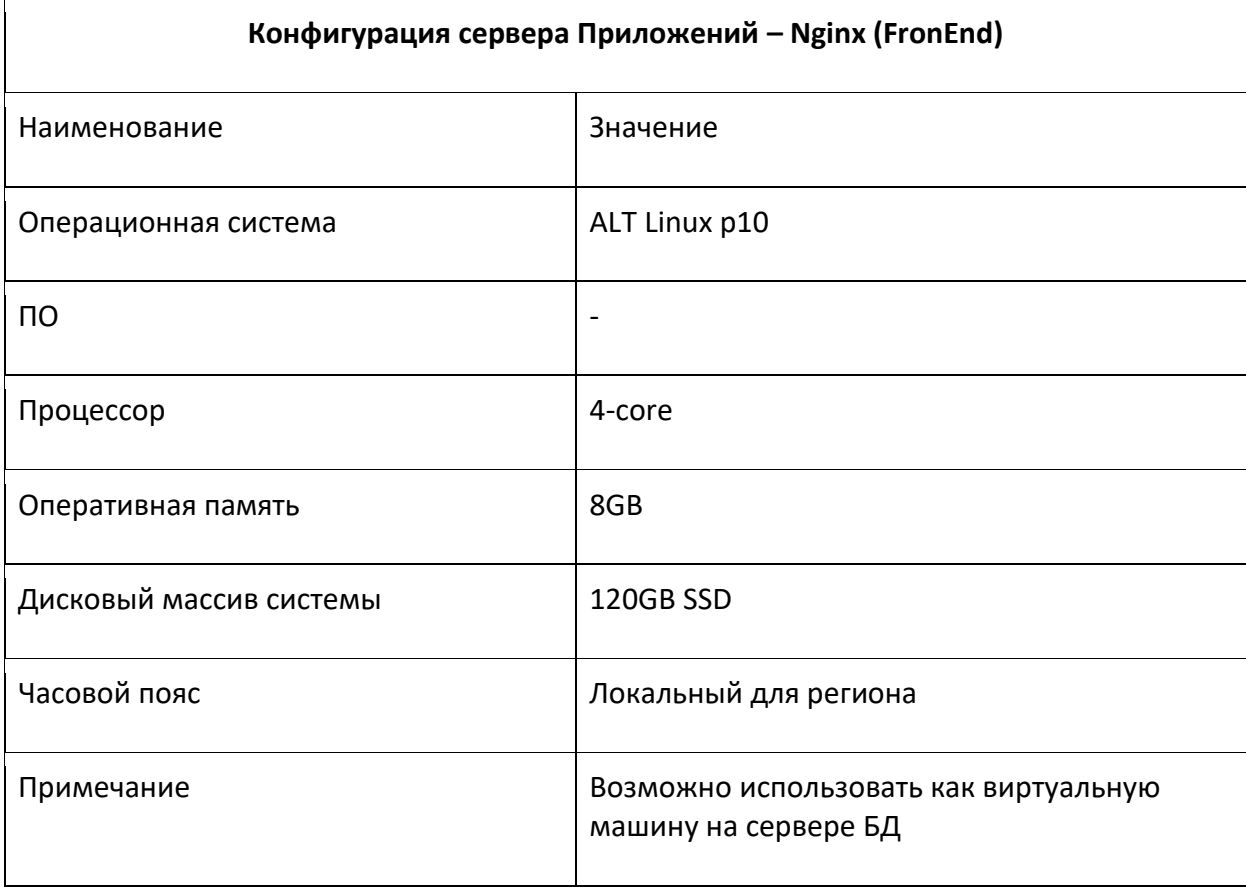

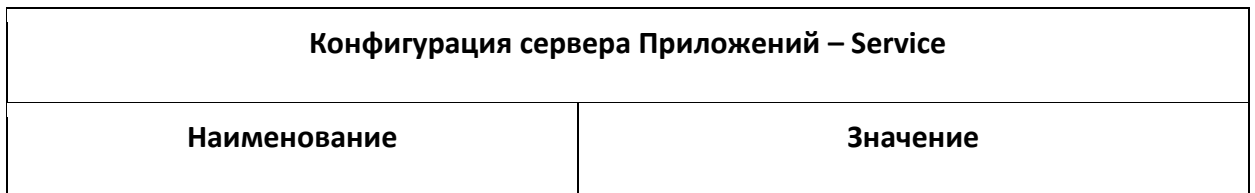

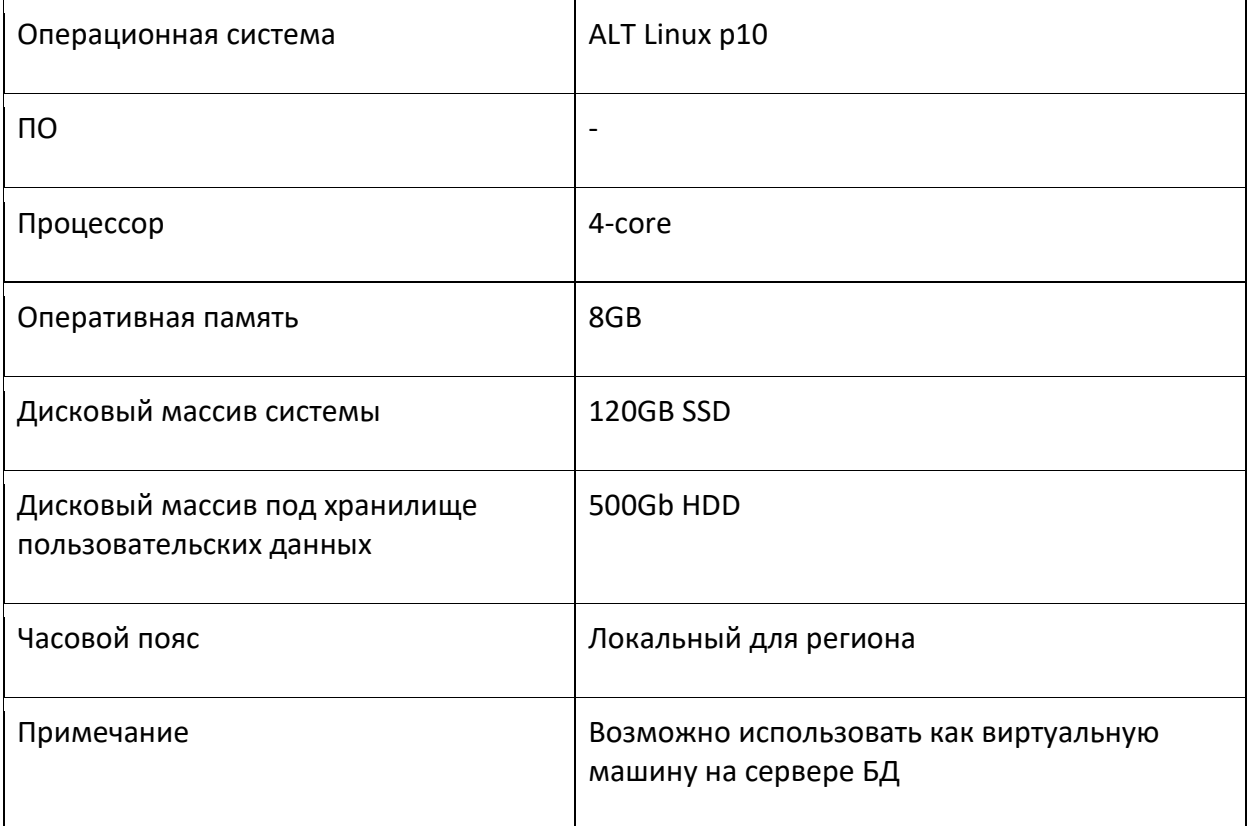

#### <span id="page-3-0"></span>**2 РАЗВЕРТКА САЙТА**

На сервере приложений Service должны быть созданы пользователи веб-сервера (meters-web), службы опроса (meters-obtaining) и службы расчёта и обработки показаний (meters-processing) с доступом в домашнюю директорию при помощи протокола FTP.

В домашней директории пользователя должна быть организована следующая структура каталогов:

~/app - исполняемые файлы приложения;

~/data - загружаемые пользователем файлы;

 $\sim$ /logs - логирование.

Должен быть разработан service-файл для systemd следующего содержания. Для веб-сервера:

[Unit] Description=AIS.Meters.Web

[Service] WorkingDirectory=/home/meters-web/app ExecStart=/usr/bin/dotnet /home/meters-web/app/AIS.Meters.Web.dll Restart=always RestartSec=10 KillSignal=SIGINT SyslogIdentifier=ais-meters-web User=ais\_kit Environment=ASPNETCORE\_ENVIRONMENT=Production Environment=DOTNET\_PRINT\_TELEMETRY\_MESSAGE=false

[Install] WantedBy=multi-user.target

Для службы опроса:

[Unit] Description=AIS.Meters.ObtainingService

[Service] WorkingDirectory=/home/meters-obtaining/app ExecStart=/usr/bin/dotnet /home/meters-obtaining/app/AIS.Meters.ObtainingService.dll Restart=always RestartSec=10 KillSignal=SIGINT SyslogIdentifier=ais-meters-obtaining User=ais\_kit Environment=ASPNETCORE\_ENVIRONMENT=Production Environment=DOTNET\_PRINT\_TELEMETRY\_MESSAGE=false

[Install] WantedBy=multi-user.target

Для службы расчета и обработки показаний:

[Unit] Description= AIS.Meters.ReadingsProcessingService

[Service] WorkingDirectory=/home/meters-processing/app ExecStart=/usr/bin/dotnet // /home/meters-processing/app/ AIS.Meters.ReadingsProcessingService.dll Restart=always RestartSec=10 KillSignal=SIGINT

SyslogIdentifier=ais-meters-processing User=ais\_kit Environment=ASPNETCORE\_ENVIRONMENT=Production Environment=DOTNET\_PRINT\_TELEMETRY\_MESSAGE=false

[Install] WantedBy=multi-user.target

Дополнительно необходимо разработать path-файл для systemd, который будет перезапускать службу при удалении файла ~/app/App\_Offline.htm.

#### <span id="page-5-0"></span>**3 ДОСТУП К ПУБЛИКАЦИИ ПРИЛОЖЕНИЯ**

Необходимы следующие данные каждой службы:

- − Хост или IP-адрес FTP-сервера Service;
- − Имя пользователя;
- − Пароль пользователя;
- − Публикация веб-приложения выполняется сотрудниками «АИС Города».

# <span id="page-5-1"></span>**4 СОЗДАНИЕ БАЗ ДАННЫХ**

Создать базs данных с названиями ais\_meters и ais\_meters\_obtaining. Кодировка базы должна быть UTF8.

Создать отдельных пользователей для осуществления доступа к созданным базам данных.

Дать пользователям полные права на доступ к соответствующей базе данных.

### <span id="page-5-2"></span>**5 ДОСТУП К БАЗАМ ДАННЫХ**

Необходимы следующий данные для каждой базы данных:

- − DNS / IP сервера БД;
- − Название БД;
- − Логин пользователя БД;
- − Пароль пользователя БД.

### <span id="page-5-3"></span>**6 НАСТРОЙКА CI/CD**

Для автоматической доставки и установки обновлений сайта необходимо на каждом сервере приложений разрешить доступ с сервера «АИС Города» 10.73.100.46.

# <span id="page-5-4"></span>**7 НАСТРОЙКА СИСТЕМЫ МОНИТОРИНГА**

Для отслеживания корректности работы приложения необходимо разрешить доступ до веб-сайта по доменному имени с сайта «АИС Города» [https://glaz.aisgorod.ru/.](https://glaz.aisgorod.ru/)

# <span id="page-6-0"></span>**8 ПЕРЕЧЕНЬ НЕОБХОДИМЫХ ДАННЫХ ДЛЯ ИНТЕГРАЦИИ С ПОЧТОВЫМ СЕРВИСОМ**

Настройка отправки писем.

Необходимы следующий данные:

- − Email отправителя;
- − SMTP сервер;
- − Порт SMTP сервера;
- − Имя пользователя SMTP;
- − Пароль пользователя SMTP.

# <span id="page-6-1"></span>**9 ПЕРЕЧЕНЬ ПОДКЛЮЧЕННЫХ БИБЛИОТЕК СТОРОННЕГО СВОБОДНО РАСПРОСТРАНЯЕМОГО ПРОГРАММНОГО**

#### **ОБЕСПЕЧЕНИЯ НА БАЗЕ ОТКРЫТОГО ИСХОДНОГО КОДА**

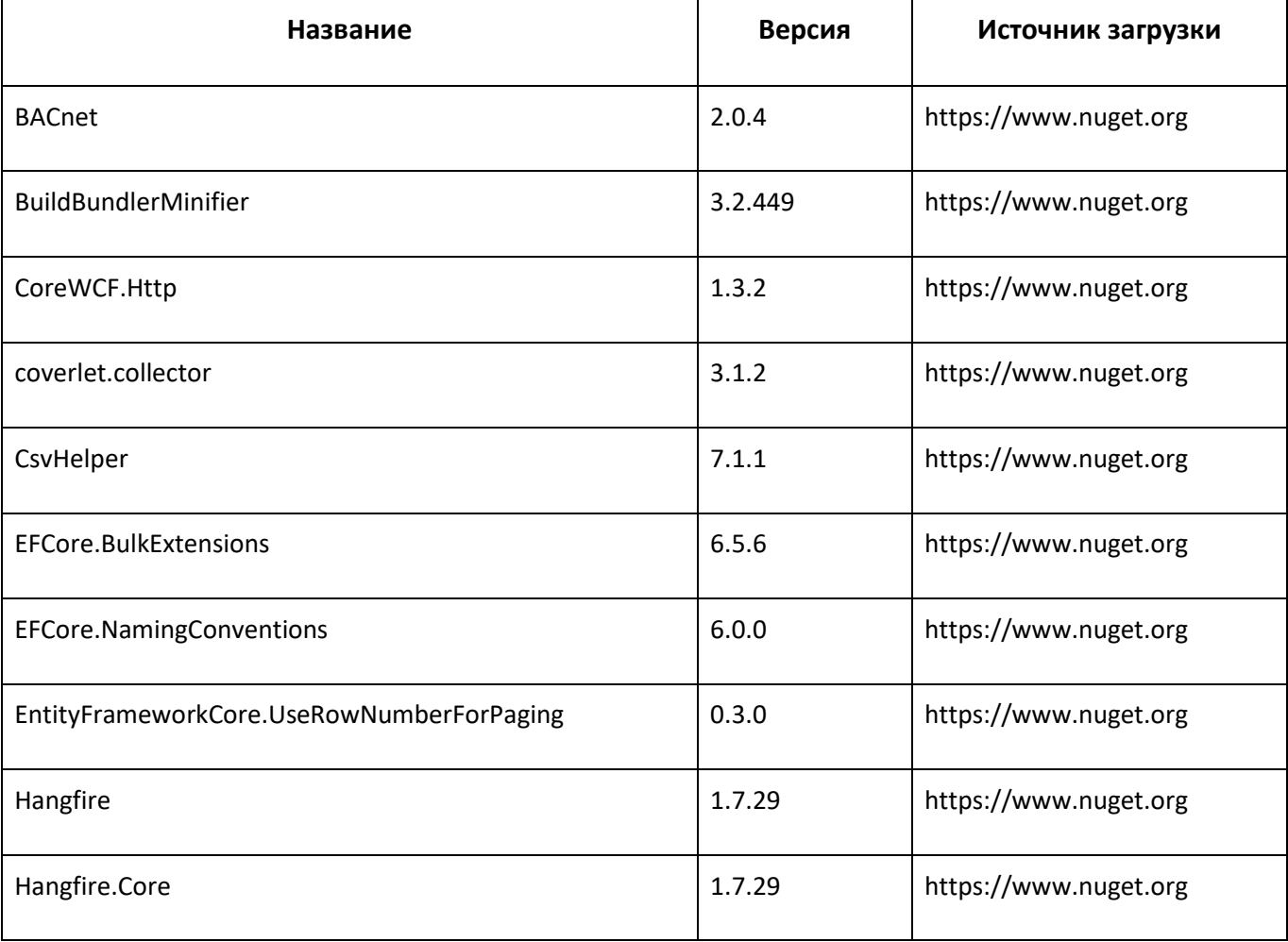

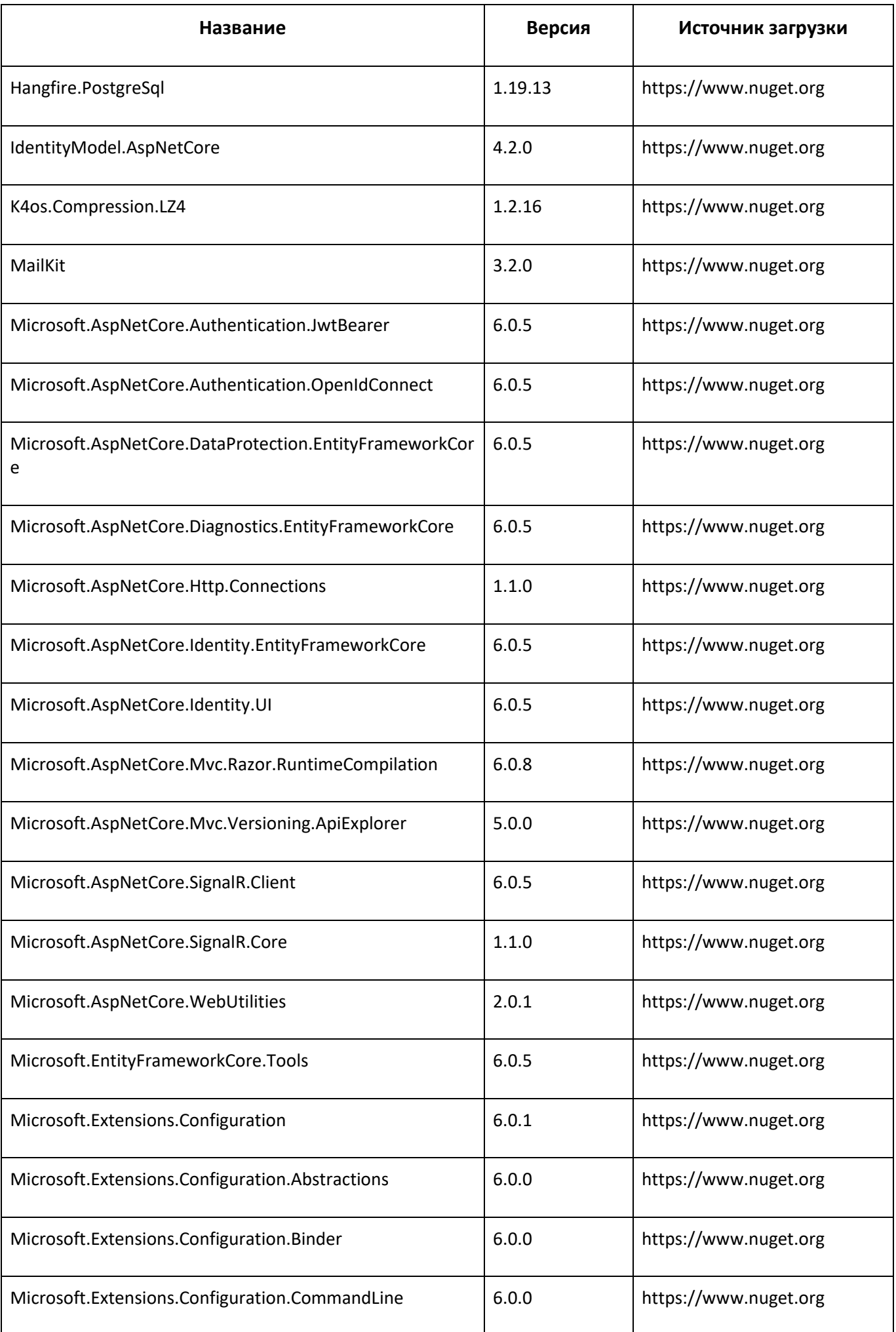

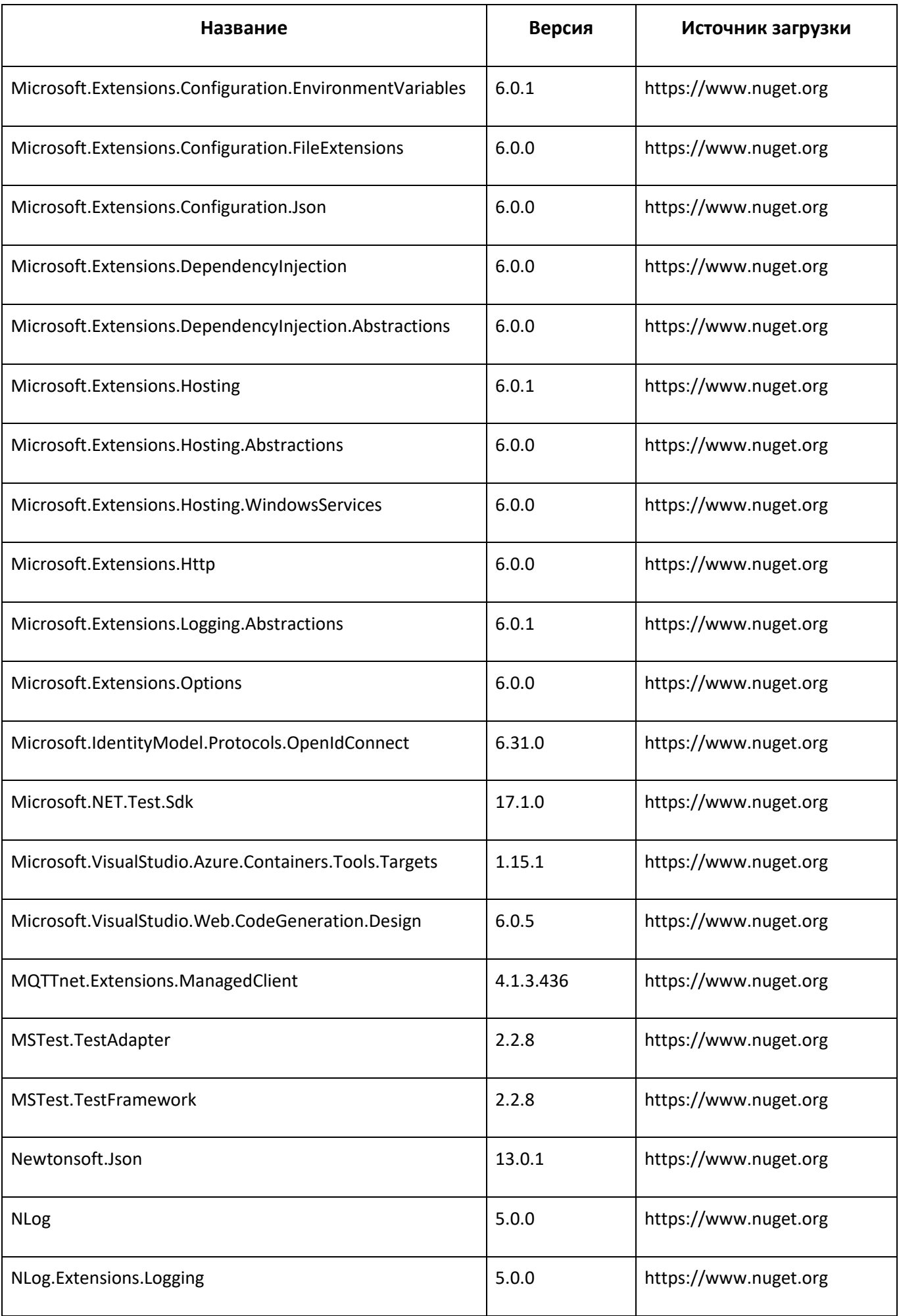

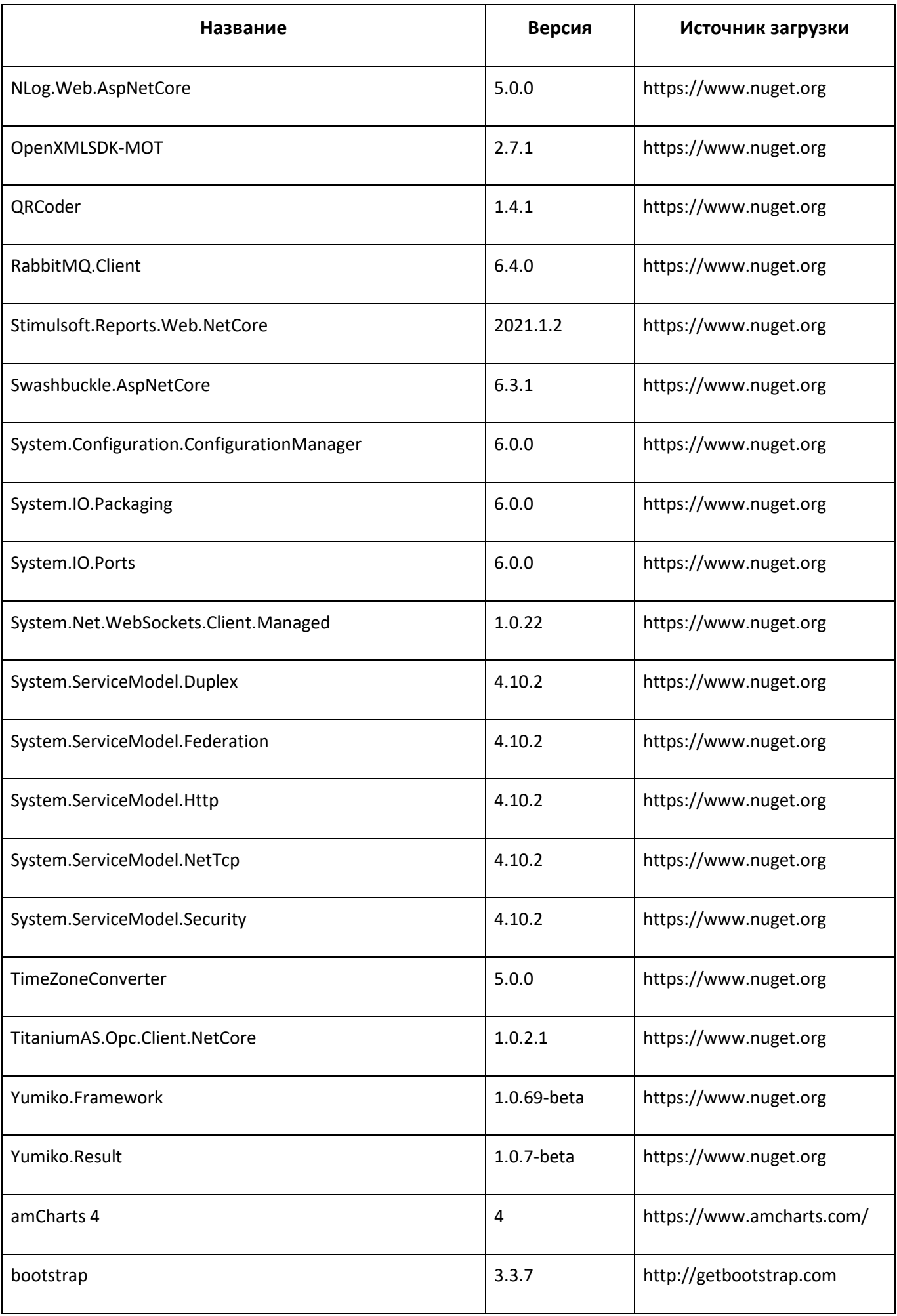

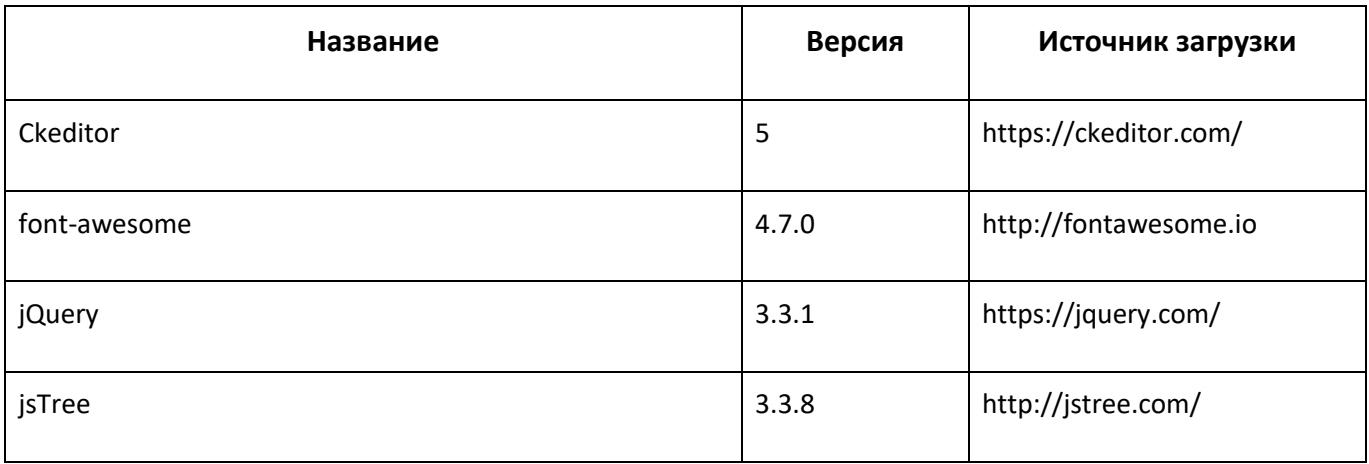

### <span id="page-10-0"></span>**10 КОНТАКТЫ**

Контакты технических специалистов, которые могут проконсультировать по процессу развёртывания и настройки экземпляра ПО и его функционирования: [evdokimov@aisgorod.ru.](mailto:evdokimov@aisgorod.ru)